## **XercescOtherPlatformsBuildStatus**

Status page for platforms and compilers that are not officially supported. For the supported platforms status see [XercescBuildStatus](https://cwiki.apache.org/confluence/display/XERCES/XercescBuildStatus).

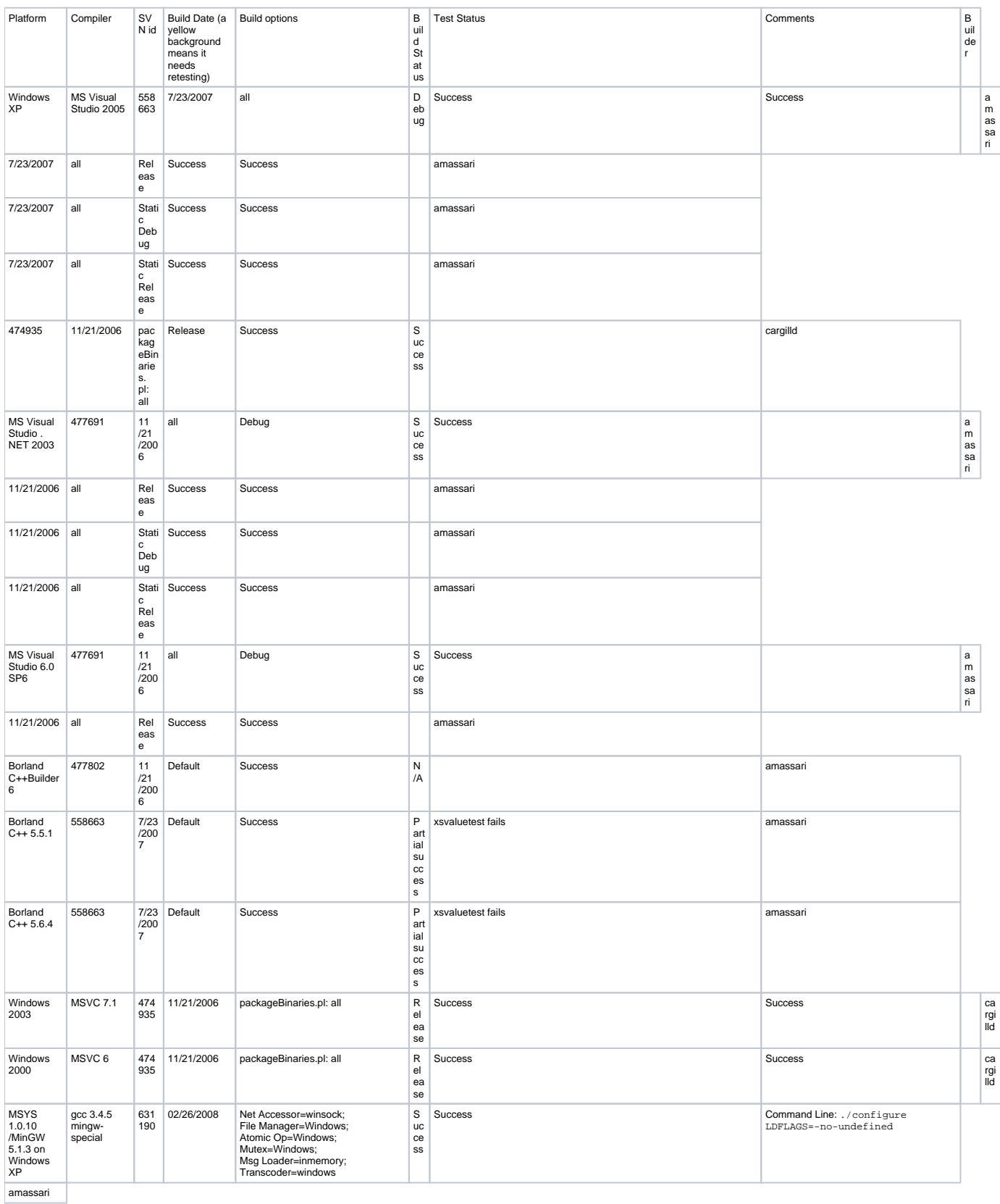

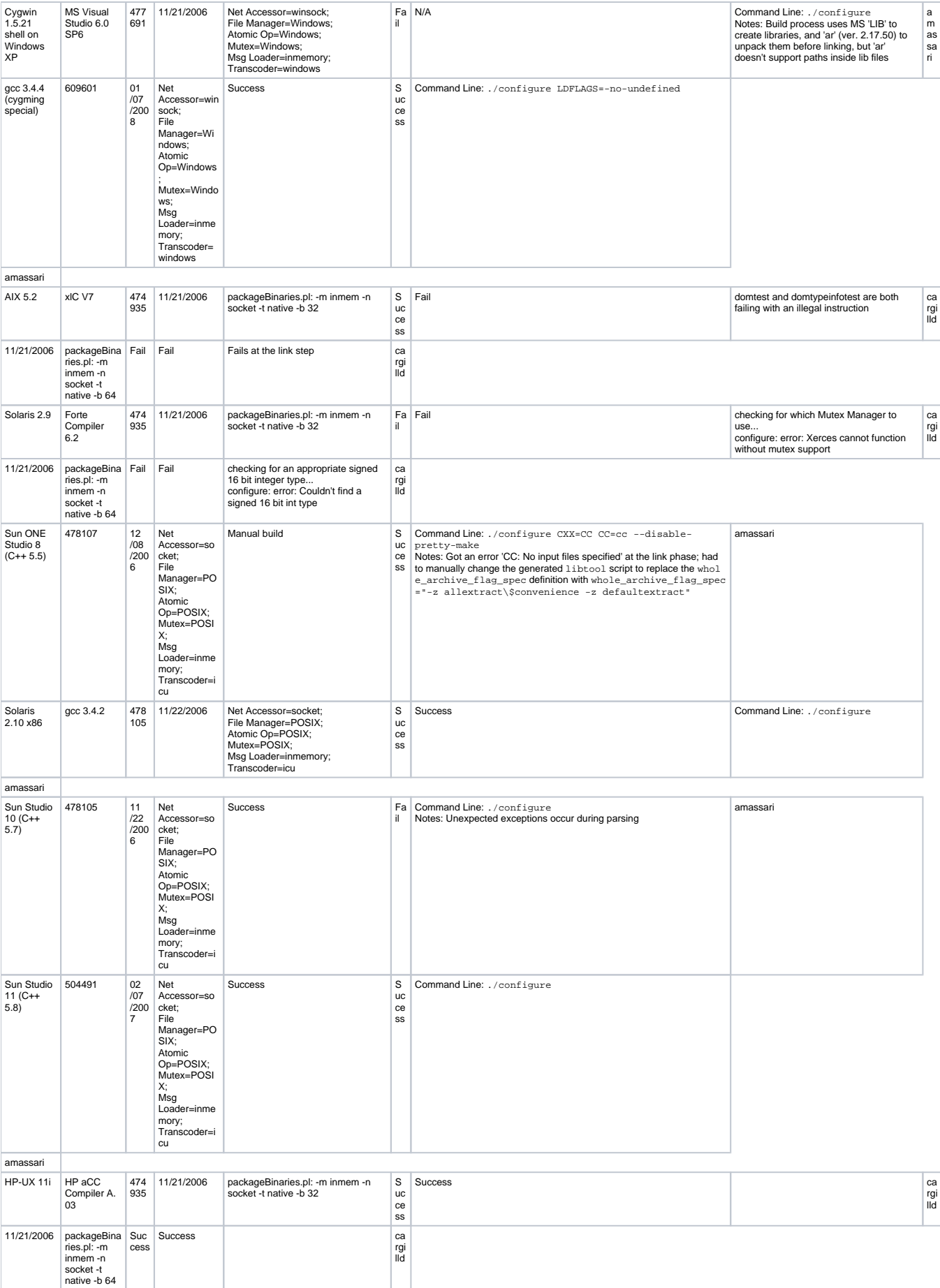

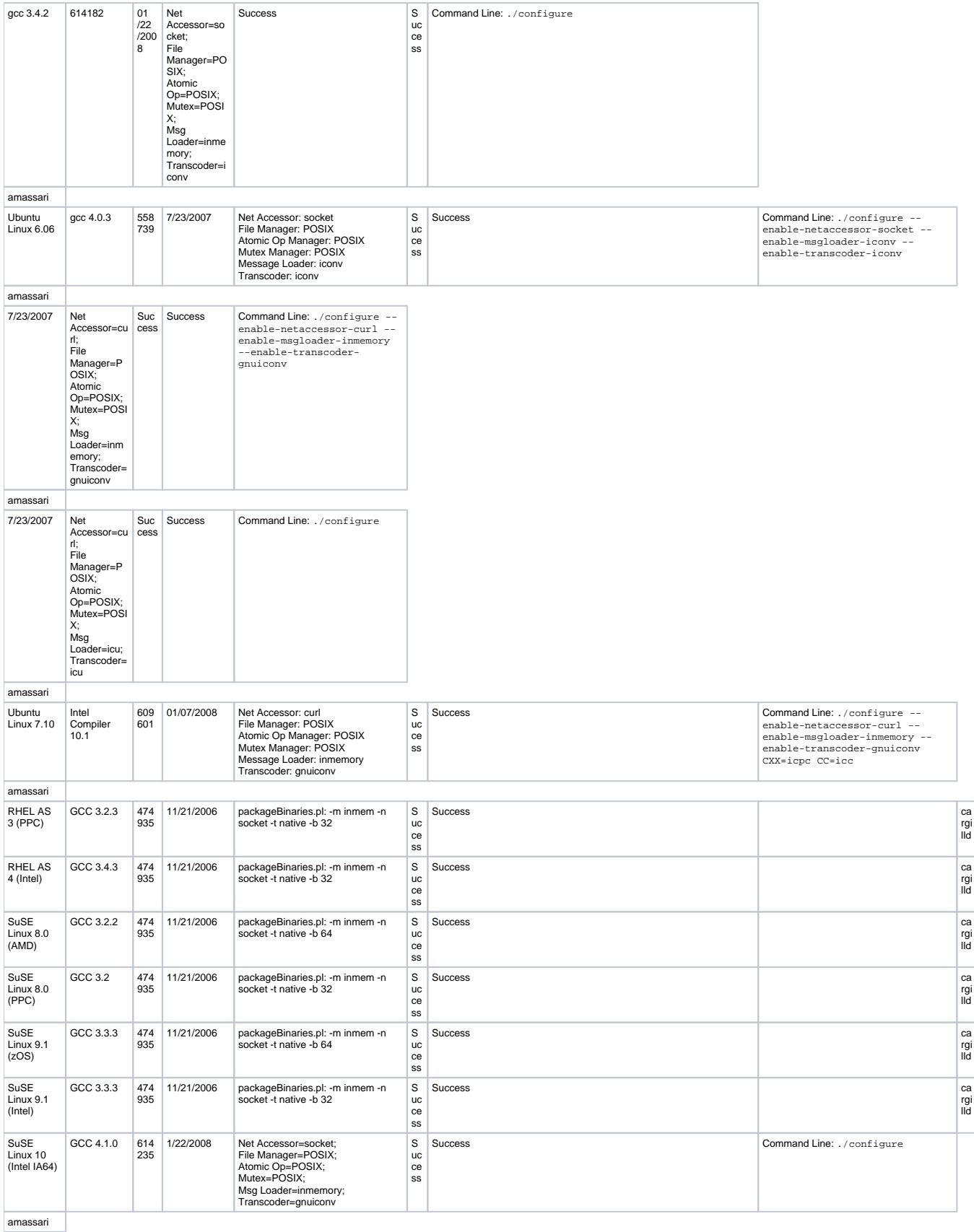

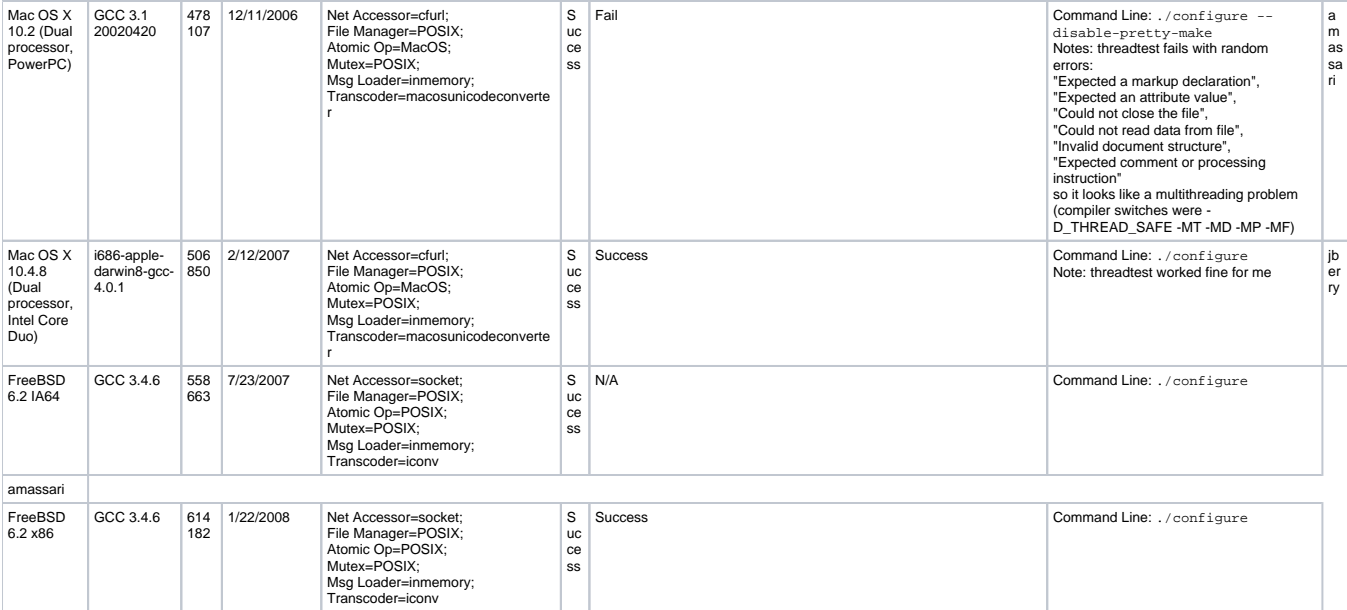

amassari